සියලුම හිමිකම් ඇව්රිණි / All Rights Reserved

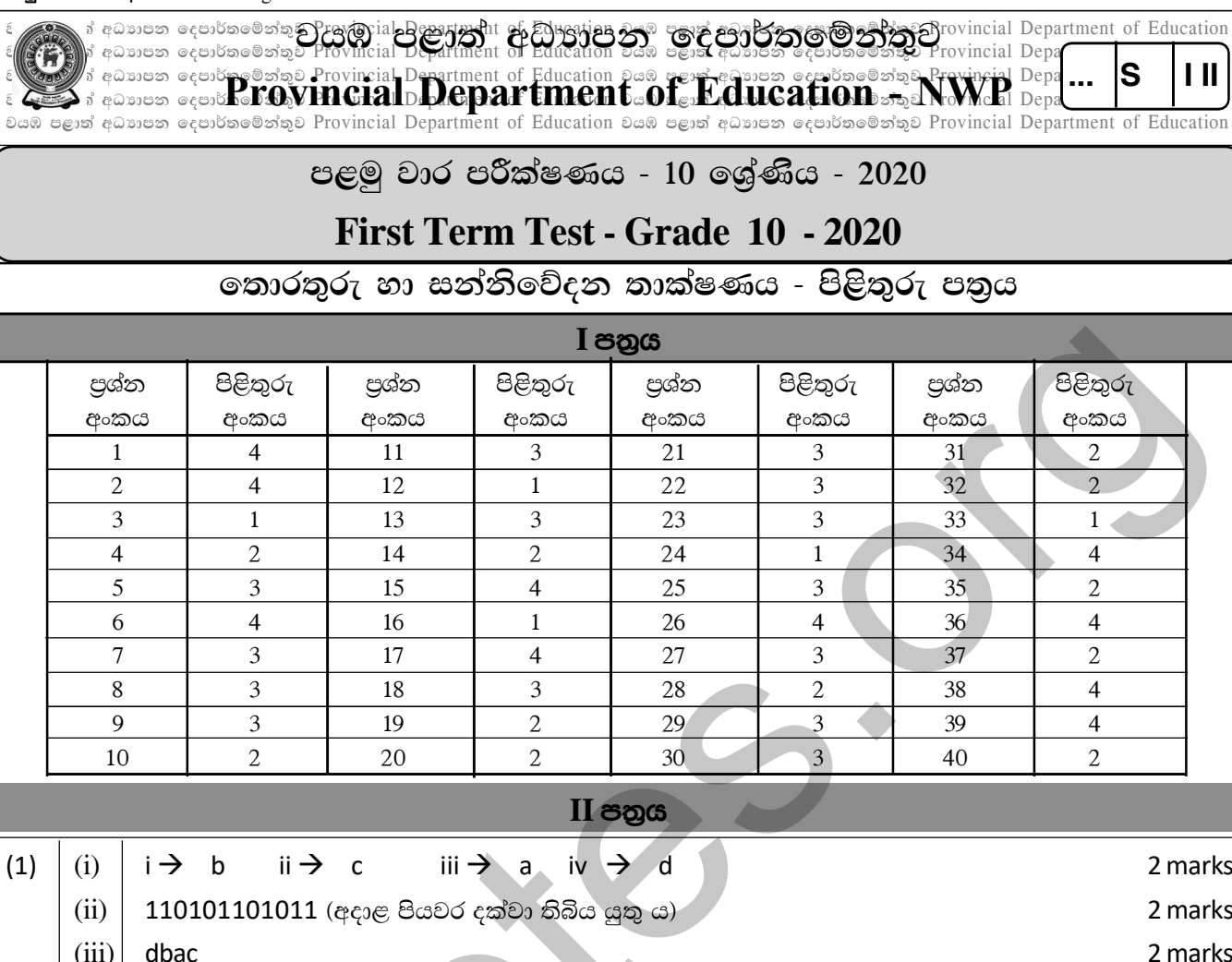

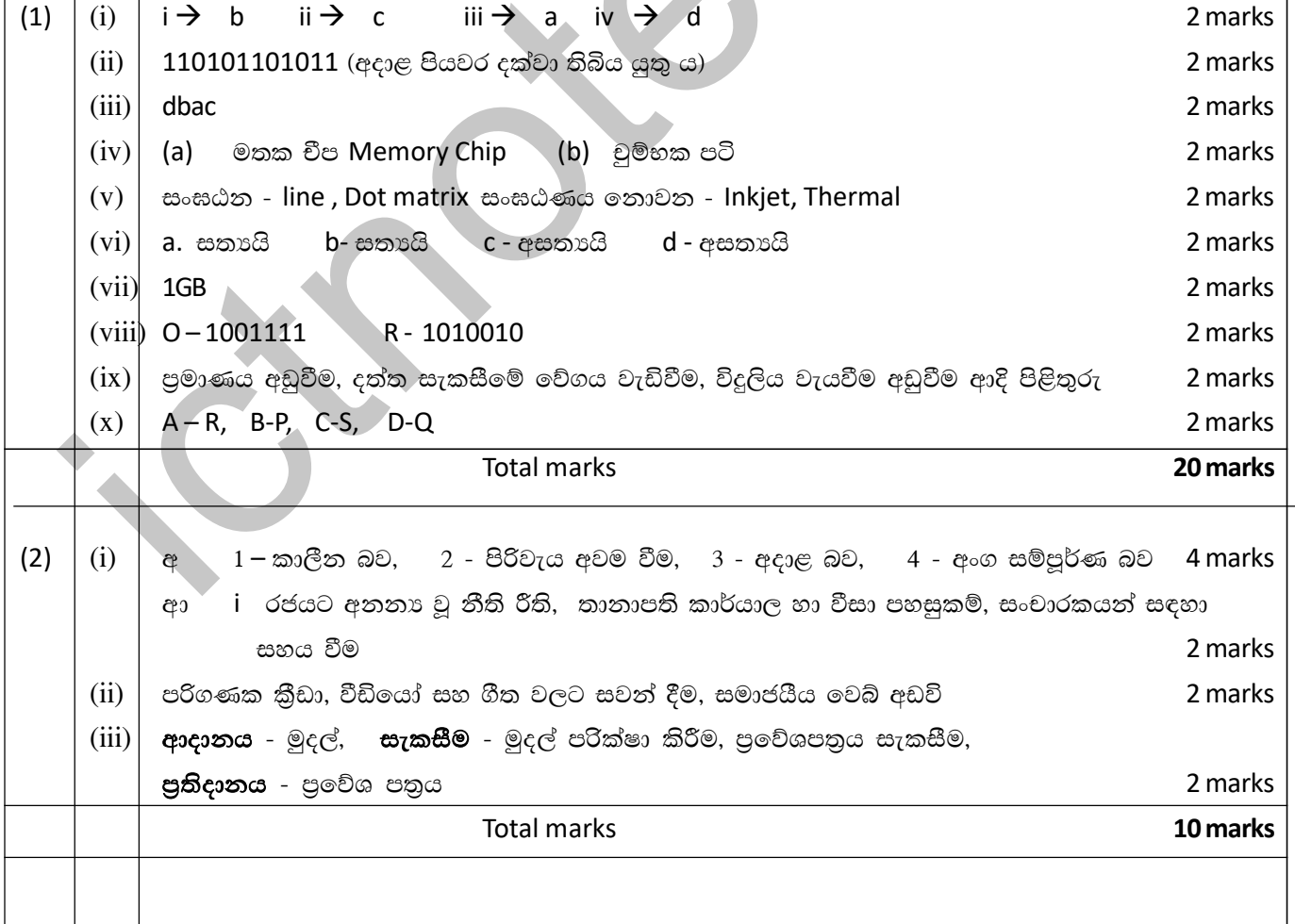

 $\overline{1}$ 

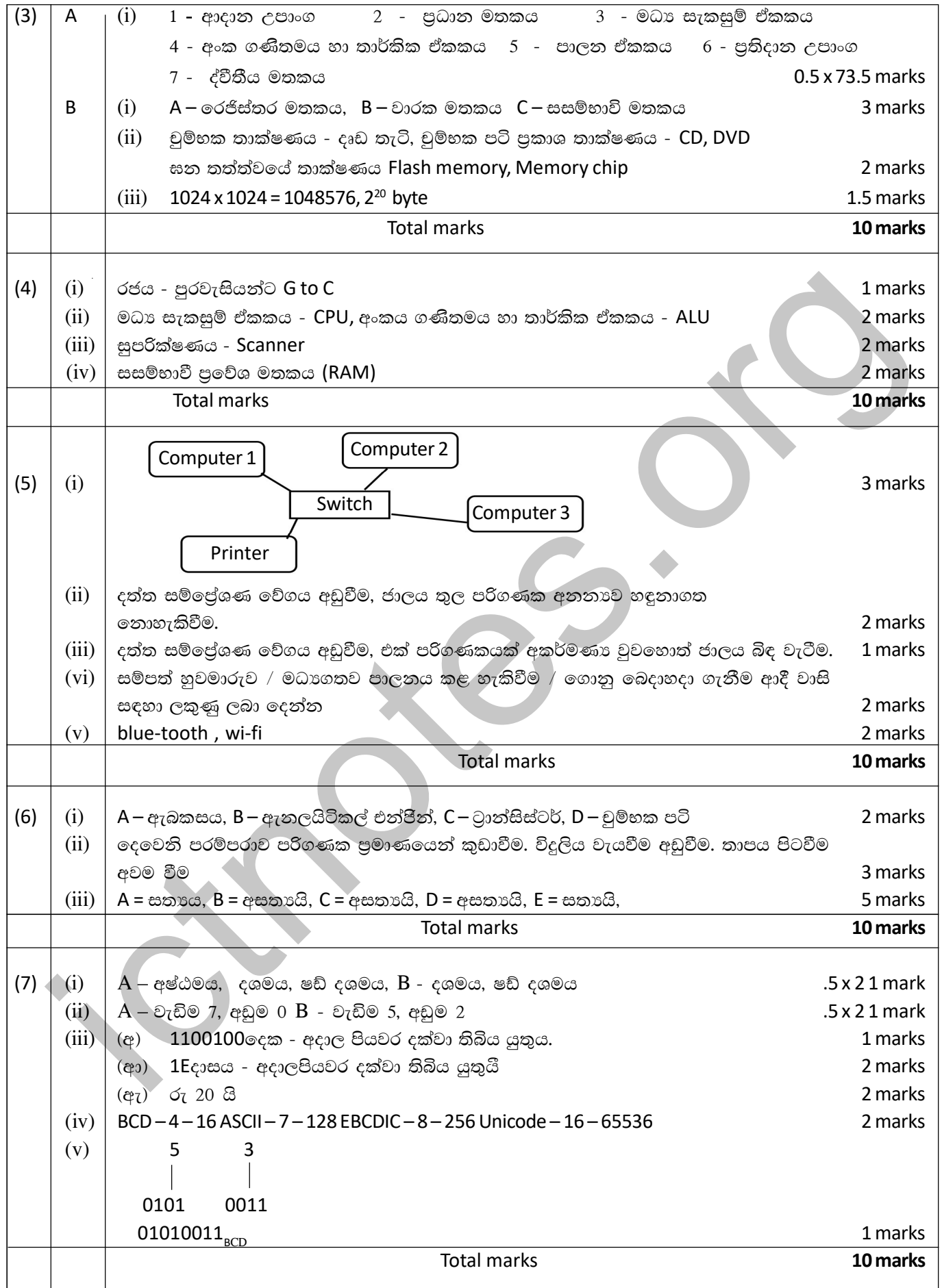